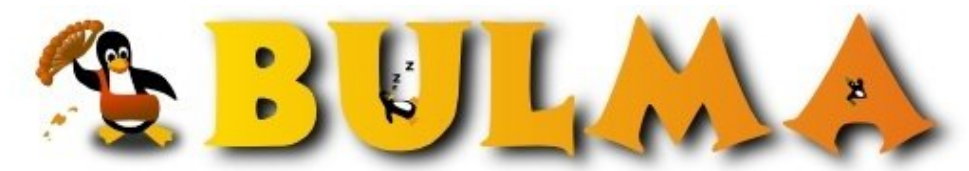

هه)

Bisoños Usuarios de GNU/Linux de Mallorca y Alrededores | Bergantells Usuaris de GNU/Linux de Mallorca i Afegitons

**Instalación y puesta en marcha de QMail (16959 lectures)** Per **Celso González**, *[PerroVerd](mailto:celso _ARROBA_ mitago.net?subject=Articulo%20%27Instalaci%F3n%20y%20puesta%20en%20marcha%20de%20QMail%27%20en%20Bulma)* [\(http://mitago.net](http://mitago.net)) Creado el 18/06/2001 00:38 modificado el 18/06/2001 00:38

> *En esta [dirección](http://lifewithqmail.org)(1) se encuentra un documento explicando paso a paso la instalación y configuración de este potente gestor de correo.*

Tal como explica en el documento QMail tiene mucha documentación pero quizá le faltaba un documento que explicase como poner en marcha todo.

EL QMail es un gestor de correo (MTA) pensado para ser un sustituto del ampliamente establecido [Sendmail](http://www.sendmail.org)<sup>(2)</sup>, es del mismo autor del djbdns, el servidor de DNS del que ya hemos hablado aquí, y a pesar del fuerte carácter de Dan J. Berstein ;-) es un producto que cada día va tomando más fuerza al igual que el Postfix.

**Lista de enlaces de este artículo:**

- 1.<http://lifewithqmail.org>
- 2.<http://www.sendmail.org>

E-mail del autor: celso \_ARROBA\_ mitago.net **Podrás encontrar este artículo e información adicional en: <http://bulma.net/body.phtml?nIdNoticia=683>**